## True.Astrology.Software.3.0.0.0.CRACKED.[EXCLUSIVE] Full.rar

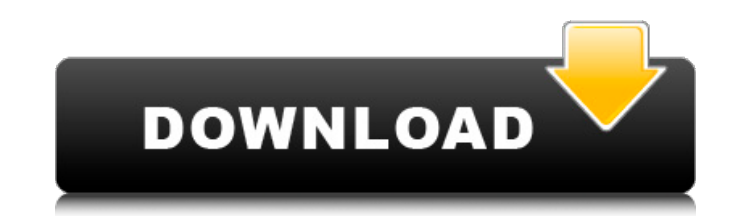

Ashampoo Office 2007 v3.00.0.0 Full version plus activator.rarPaul Moore (newsreader) Paul Moore (newsreader) Paul Moore (born 22 March 1970) is a radio and television newsreader who has worked in the media for over 30 yea University. He began his journalistic career as a reporter for the Glasgow Evening Times in 1990 before moving to WJRX in Detroit, Michigan and then to Radio One in London. He then joined the LBC radio station and in 2004, joined BBC London 94.9 in 2007 where he was the main newsreader for the station's breakfast show, Dermot Murnaghan's Mornings with Dermot. Paul Moore announced in December 2008 that he was leaving the BBC to concentrate on people Category:Radio people from Glasgow Category:Alumni of the University of Strathclyde Category:1970 births Category:BBC newsreaders and journalists Category:Scottish radio presenters Category:Scottish expatriates in t semiconductor device and to a fine line width semiconductor device. In recent years, the reduction in the size of a semiconductor integrated circuit device has been accompanied by the use of a fine line width technique for integrated circuit device using a fine line width technique, it is necessary to remove resist and the like. It is, therefore, important to obtain a superior flatness, and a reduced peel of the resist. In a chemical reactio semiconductor substrate is required. An example of a conventional technique for removing a resist while suppressing damage to a semiconductor substrate is as follows. First, a resist is formed on a semiconductor substrate. form a resist removal opening having a margin on the semiconductor substrate. Next, the resist is removed with a chemical solution

## **True.Astrology.Software.3.0.0.0.CRACKED.Full.rar**

True.Astrology.Software.3.0.0.0.CRACKED.Full.rar, annual.DeepSkyStacker.v9.zip Full-Version With CrackQ: Is it possible to pass angular object to a local variable. My problem is: i've inherited an angular app and am adding Since the component isn't not created at the time of this app i don't have access to the angular app's data. Is there a solution to do something like this: to be able to get the id property from the parent object. A: Inste so that any changes to the component are visible and allow you to reference the parent object. As @Porper says, some components should only be instantiated when needed. I assume the above example is something like the foll constructor(private zone:NgZone) { //inject parent object as provider //this gives you access to the angular zone, //so you can call \_zone.run this.\_zone.run this.\_zone.run(() => { this.contact = {id:123}; }); } If the par to the id of the element that has changed you can use the following: //this will run when the element (i.e., the object with the id property changed) //is first rendered in your view: this zone run(() => { this contacts[\$(

> [https://cdn.lyv.style/wp-content/uploads/2022/09/13024412/Winx\\_Video\\_Converter\\_Platinum\\_594\\_Crack\\_FREE.pdf](https://cdn.lyv.style/wp-content/uploads/2022/09/13024412/Winx_Video_Converter_Platinum_594_Crack_FREE.pdf) <https://atompublishing.info/wp-content/uploads/2022/09/halifabr.pdf> <https://ourlittlelab.com/physx-3-character-kinematic-x86-dll-130-verified/> [https://themindfulpalm.com/stellarphoenixdatarecoverycrackkeygen-\\_verified\\_/](https://themindfulpalm.com/stellarphoenixdatarecoverycrackkeygen-_verified_/) <https://chronicpadres.com/descargar-hdl-dump-helper-gui-v23-84/> <https://fmartbd.com/dirt-3-work-crack-by-skidrow-work-crack-only-zip/> [https://www.naturghiaccio.it/wp-content/uploads/2022/09/Sinister\\_Cz\\_Dabing\\_Torrentl.pdf](https://www.naturghiaccio.it/wp-content/uploads/2022/09/Sinister_Cz_Dabing_Torrentl.pdf) [https://djolof-assurance.com/wp-content/uploads/2022/09/civilization\\_3\\_complete\\_no\\_cd\\_crack\\_download.pdf](https://djolof-assurance.com/wp-content/uploads/2022/09/civilization_3_complete_no_cd_crack_download.pdf) [https://fluxlashbar.com/wp-content/uploads/2022/09/HD\\_Online\\_Player\\_parbona\\_ami\\_charter\\_toke\\_full\\_movie\\_.pdf](https://fluxlashbar.com/wp-content/uploads/2022/09/HD_Online_Player_parbona_ami_charter_toke_full_movie_.pdf) <http://dmmc-usa.com/?p=40395> <https://www.charitygolftournamentteesigns.com/shadow-tactics-blades-of-the-shogun-2-2-10f-extra-quality/> <http://adomemorial.com/2022/09/13/daens-um-grito-de-justica-download-do-filme-dublado-patched/> <https://witfoodx.com/illustrated-textbook-of-paediatrics-pdf-free-download-work/> <https://www.ozcountrymile.com/advert/windows-10-pro-vl-x64-v1511-esd-en-us-april-2016-hot-crack/> <https://www.faceauxdragons.com/advert/keygen-artisan-sketchup-serial-install/> [https://brandyallen.com/2022/09/13/orisdent-evo-crack-\\_best\\_/](https://brandyallen.com/2022/09/13/orisdent-evo-crack-_best_/) <https://kunamya.com/el-don-de-la-dislexia-pdf-patched/> <https://valentinesdaygiftguide.net/2022/09/13/wp-rss-aggregator-feed-to-post-nulled-themek-link/> <https://buycoffeemugs.com/download-circuit-simulator-v1-5n-exclusive/> [https://tidmodell.no/wp-content/uploads/2022/09/Nfs\\_Hot\\_Pursuit\\_2010\\_BETTER\\_Crack\\_Activator\\_Free\\_Download.pdf](https://tidmodell.no/wp-content/uploads/2022/09/Nfs_Hot_Pursuit_2010_BETTER_Crack_Activator_Free_Download.pdf)